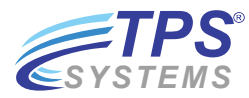

# **TPS®/WebFM**

DATA SHEET **TPS®/Web File Manager by TPS® Systems**

TPS<sup>®</sup>/WebFM (Web File Manager) is a full-featured enterprise/network web-based file distribution and transfer system packed with many options including a secure, easy-to-use web-based transfer portal, file tracking, and extensive auditing capabilities. This portal allows any user (inside your network or via the Internet) with a user account to send data securely into your company's back-office enterprise system through any Java-enabled web browser without the need to install any additional client software or overhaul your company's security model.

WebFM provides a detailed auditing system for<br>HIGHLIGHTS tracking various activities on the system such as managing those who have logged into the system, see what files have been transferred, and viewing current file transfer status.

Need a secure data delivery method? Since secure data delivery is important to every company, WebFM supports up to 128-bit SSL to ensure all aspects of your data transfer and communication is protected.

Have users/clients on multiple OS platforms? The WebFM portal can be accessed with any Java-enabled broswer for easy accessibility.

Need something easy for the user/client to run or install? Since the program runs within a web browser, users do not have any additional software to install or configure. Users simply log in to the company's web server and can start securely sending and receiving files.

- Simple, fast, easy-to-use file transfer from a Web browser for your users
- Secure uploading and downloading to your back office Intranet into a protected user location
- JAVA-based client and server supporting Linux, UNIX, and Windows
- Secure Socket Layer (SSL) encryption is used on all connections
- Extensive auditing on all activities
- No software to install or configure for the user
- No inbound ports to open on your corporate firewall
- Administrator creates user accounts and determines permissions and access to user data
- Fully integrated with TPS®/NFM to provide automated back-office file processing capabilites

#### ▶ TPS®/WebFM Server

TPS®/WebFM Server is deployed inside your corporate Intranet and secured using your company's SSL credentials. While the WebFM Server accepts direct connections from the remote browser clients, doing so would require your corporate firewall to be opened on an inbound port. Since this is not usually feasible nor secure, WebFM employs Secure Bridging technology to provide a robust and secure portal.

The WebFM Server is responsible for maintaining audit records, establishing an SSL connection to the WebFM Client (once the user has been authorized), maintaining user permissions to files and directories, storing files to be picked up or passed to the WebFM Client. Optionally, if you choose to use TPS®/NFM, the WebFM Server will forward audit records to NFM's Server.

# TPS®/WebFM Secure Bridge

TPS®/WebFM Secure Bridge (not required) is deployed on your company's public web server, which is typically hosted in an unsecured Demilitarized Zone (DMZ). The WebFM Secure Bridge accepts incoming connections from the WebFM Server (originating inside your firewall) and completes SSL negotiations to create a secure channel (from the Connection Pool) to the web server. The WebFM Secure Bridge then accepts connections from the WebFM Clients. Each WebFM client connection is then assigned to a server channel from the Connection Pool, creating an end-to-end pipe from the client's web browser to the WebFM server. Next, the WebFM Client is forced to also complete SSL negotiations with the WebFM Server, resulting in a secure SSL-encrypted pipe for transferring files.

The final SSL pipe is carried from client to server, with the WebFM Secure Bridge acting only as a raw data pass through. Data is never decrypted, nor stored on the Web Server.

All connections between the WebFM Server and WebFM Secure Bridge are initiated by the WebFM Server, which means they are outbound connections, generall allowed by most firewalls. Therefore, there is no need to alter your firewall settings or open any inbound ports to your corporate network.

# TPS<sup>®</sup>/WebFM Client

TPS®/WebFM Client is a signed Java Applet embedded within an HTML page. The Applet loads when a user visits your organization's web page and presents a sign on screen to the user for authentication. An Explorer-style interface gives the user access to local files and a limited access area on the WebFM server, similar to an FTP user's home directory. Access to both client and server side directory, as well as upload, download, and delete permissions can be configured on the server. The client interface has a status window showing file transfers in progress and historical information.

# OPERATING SYSTEMS SUPPORT

#### TPS<sup>®</sup>/WebFM Server:

- Windows
- Linux
- Other Java-enabled OS

Requires JavaVM 1.5 or higher

#### TPS<sup>®</sup>/WebFM Secure Bridge:

- Windows
- Linux
- Other Java-enabled OS

Requires JavaVM 1.5 or higher

#### TPS<sup>®</sup>/WebFM Client:

• Any Java-enabled browser

Requires JavaVM 1.4.2 or higher

# EVALUATION LICENSES

Evaluation copies of TPS® software products are available for a pre-specified timeframe under the terms and conditions of the single-page TPS® Evaluation Agreement.